## **Move to a Beat**  $\mathbf 0$

Click on a sprite to make it dance to a drum beat.

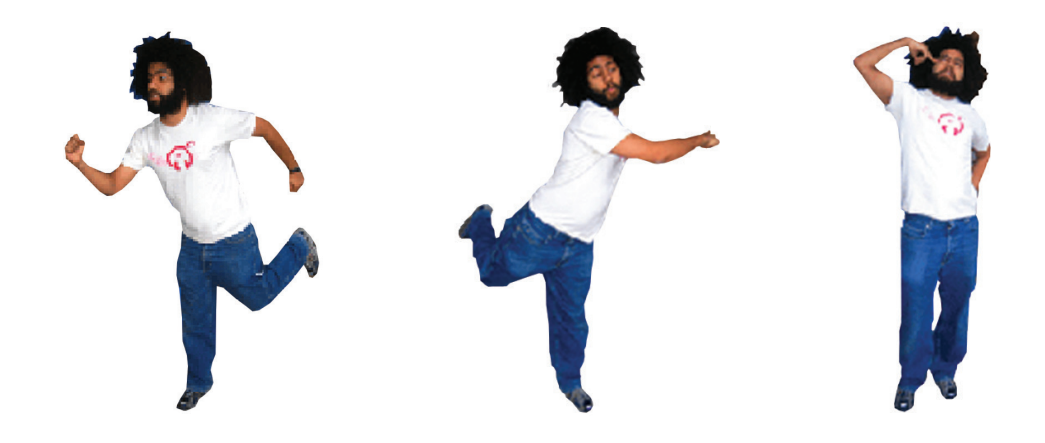

**Colour Burst**  $\boldsymbol{Q}$ 

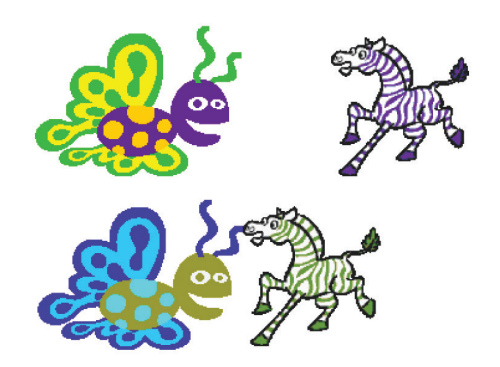

Start the program by clicking the green flag. When 2 sprites collide, change their colour.

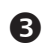

## **Polly Moves About**

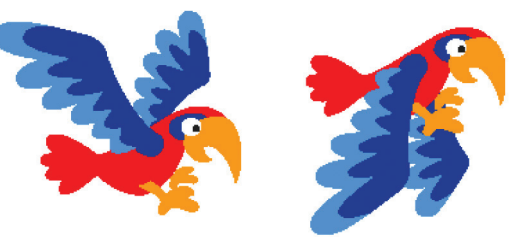

Using costume changes, program the parrot to flap his wings and travel across the stage. The parrot should bounce when it touches the edge of the stage.

## **Random Drum**  $\boldsymbol{\Omega}$

Every time you click on the drum change the drum to a random colour and play five random drum beats.

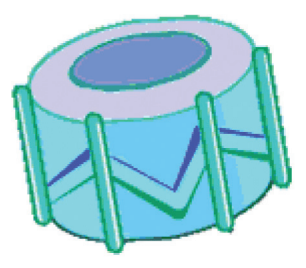

## **Draw a triangle**  6

Draw a triangle using a red pen.

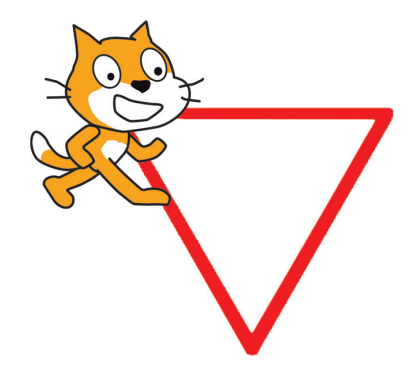